# МОУ СОШ №1 г.Белинский

Язык программирования Бейсик

(для элективных кусов и факультативов)

Основные команды Бейсика. Метод анализа Бейсик - программ. Основные конструкции.

Разработал:

учитель информатики

Дедов А. И.

## План занятий

- 1. История возникновения языков программирования.
- 2. Компиляция и интерпретация.
- 3. Диаграммный метод анализа Бейсик программ.
- 4. Основные команды языка Бейсик и их исполнение.

Под ЯЗЫКОМ понимают любую систему знаков

 ( знак-это объект, специально выделенный для передачи информации: буква на бумаге, жест, выражение лица, положение переключателя и тому подобное).

 Вместе с языками возникла проблема трансляции, т.е. перевода (translator) с одного языка на другой.

 Слова составляющие язык ЭВМ (машинный язык) весьма далеки от понятий которыми оперирует человек: регистр, переслать …- и все это в двоичных кодах.

 Первым шагом на пути «очеловечивания» машинного языка стало создание программ, переводящих символические имена в машинные коды. Такие программы называют ассемблерами .

В 1958 году вступил в строй транслятор Фортрана-первого широко используемого языка высокого уровня (ЯВУ).

 Количество существующих языков в настоящее время составляет несколько тысяч. Вот некоторые из них:

Алгол-60 -явился основой многих современный языков.

Кобол- для решения экономических задач.

Снобол- 4 - для обработки текста.

Лисп – в области искусственного интеллекта.

Современные языки, такие как, Паскаль , Си , объектноориентированны язык Visual Basic и др. , предназначены для решения широкого круга задач.

Basic - самый простой язык высокого уровня, создан специально для обучения программированию.

 Для обучения туземцев английскими миссионерами в позапрошлом веке был разработан так называемый «бейсик-инглиш»-небольшое подмножество английского языка ( в нём было , например, всего 18 глаголов). Различия между языком Бейсик и, современными языками программирования вполне соответствуют различиям между «бейсик-инглиш» и языком Шекспира. Все же изучение Бейсика позволяет легко понять многие существенные черты современных языков программирования.

### Существуют два способа трансляции.

Первый - *интерпретация*; он соответствует устному переводу (interpretation),т.е. каждая инструкция исходной программы переводится и сразу выполняется. При этом способе производится многократное декодирование повторяющихся инструкций.

Второй – *компиляция*; он соответствует письменному переводу, когда перед выполнением собирается перевод всего текста программы (сompile- собирать).

Интерпретация проще реализуется, обеспечивает большую гибкость, но компиляция, как правило , дает гораздо более эффективную программу. Часто используются оба варианта вместе: интерпретатор- для отладки и компилятор дя трансляции отлаженной программы.

# Интерпретация

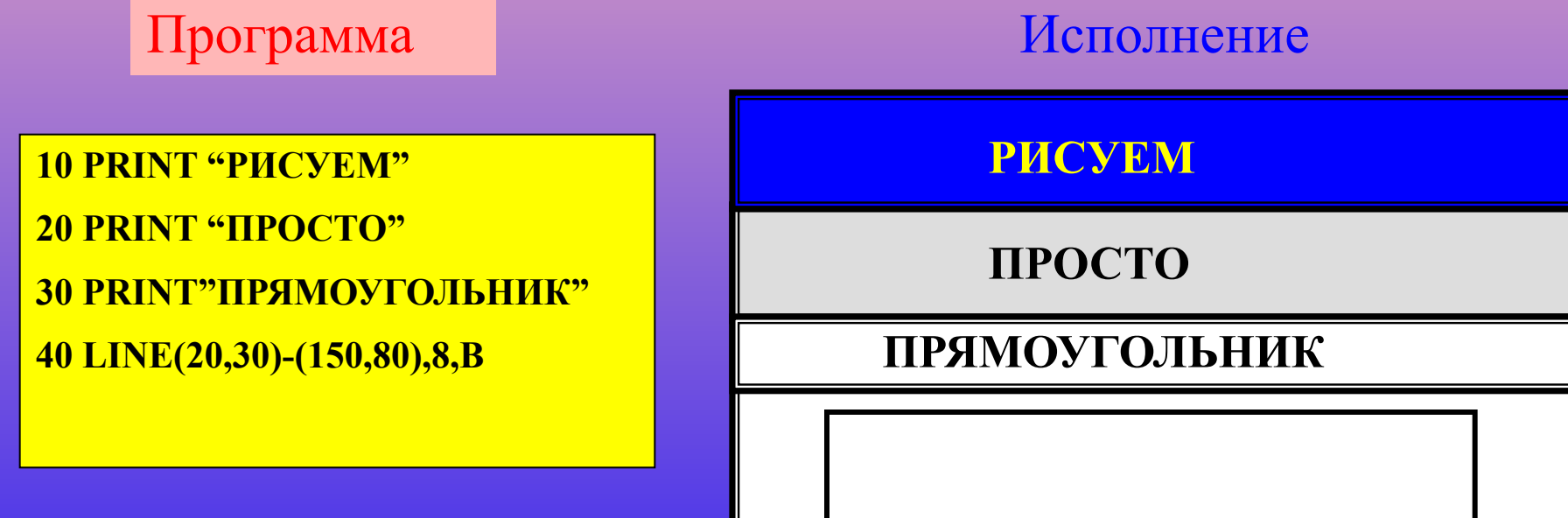

## Компиляция

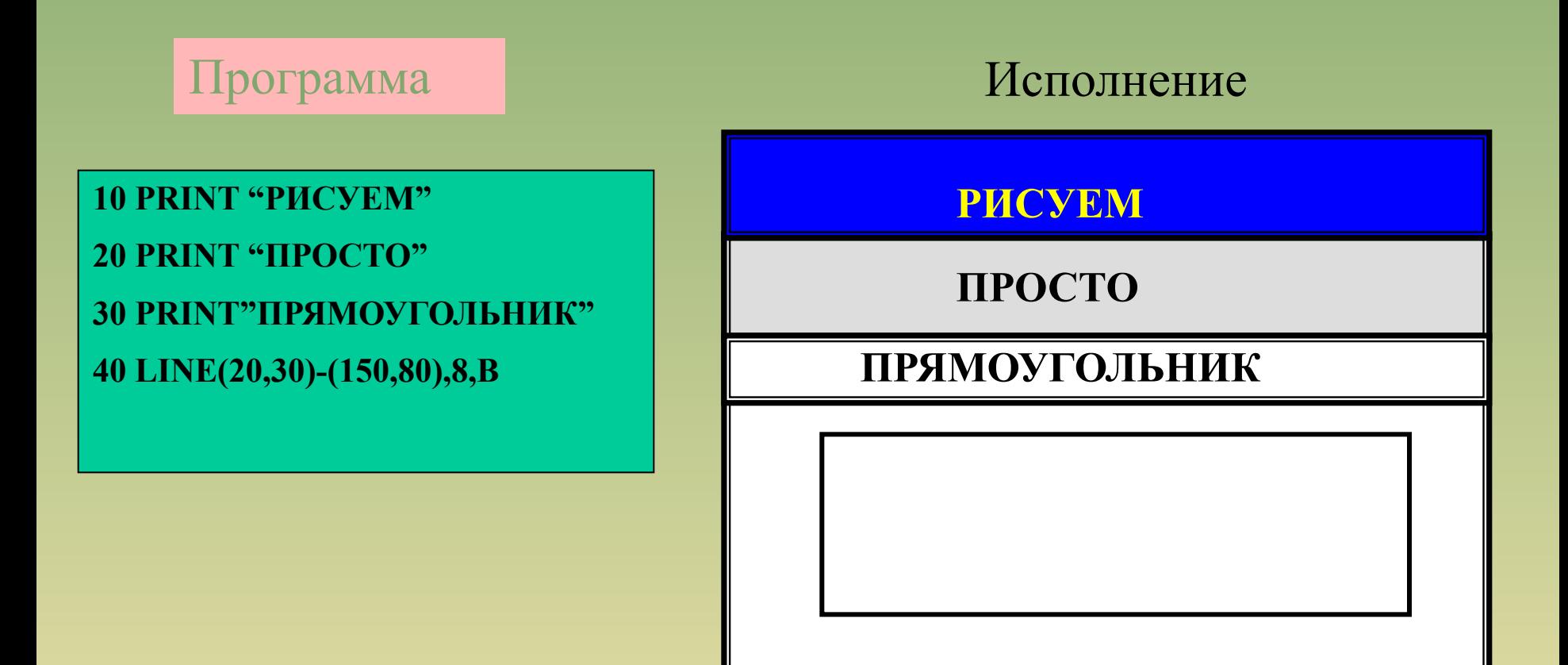

# Интерпретатор и основные команды Бейсика

 К интерпретатору одна за другой поступают строки программы на Бейсике.

 Оператор Бейсика всегда начинается с ключевого слова (например PRINT- печатать).

 Получив исходный текст программы, из неё выделяется отдельный оператор и распознаётся по ключевому слову. Но операторов не мало, и в одиночку с ними не справиться. У Бейсика есть помощники –это программы, реализующие операторы языка (каждая свой).Так что остается только передать «остаток» оператора (без ключевого слова),который представляет собой указание, с чем и что нужно сделать, соответствующей программе (далее, для удобства, будем называть программы по имени соответствующего оператора).

## Оператор LET (оператор присваивания)

Распознав оператор, интерпретор передает управление программе, которая умеет выполнять присваивания. Получив остаток оператора, имеющий в нашем случае вид A=B, программа LET

присвоит переменой с именем А значение переменной с именем В.

 Программа LET понимает и арифметические выражения, например:

A=B+C А присвоить В+С

То, что находится справа от знака =,LET передаст некой программе (назовём ее Арифмометр),Которая умеет вычислять значения разных выражений; он вернет программе LET значение выражения (число), оно будет присвоено переменной, имя которой указано слева от знака =

**Откуда берутся переменные ?**

 **Переменная, это область памяти (ячейка) предназначенная для хранения данных. В качестве имёни переменной используется латинская буква (идентификатор). Если букв не хватает, то используется сочетание типа «латинская буква с цифрой», например W2,X0 и т.п.**

**( Существуют также варианты итерпретатора, воспринимающие и более длинные имена, например до 6 символов.)**

**После просмотра программы у итерпретатора остается следующая таблица для всех встретившихся переменных.**

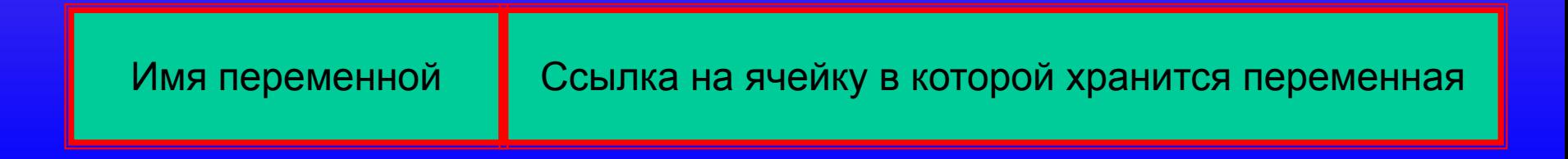

### **Оператор PRINT (оператор печати)-**

**читает слева направо остаток, который должен представлять последовательность выражений и символов, управляющих печатью.**

**Например:**

**а) PRINT S - ЭВМ печатает на экране видеомонитора значение переменной S**

**б) PRINT A/5 – прочитав выражение , PRINT передаёт его Арифмометру, а полученное значение печатает на экране видеомонитора.**

**в) PRINT "ЭВМ"- компьютер печатает на экране текст {ЭВМ }**

## **Исполнение Бейсик - программ**.

Процесс исполнения программ иллюстрируется диаграммами, в основе которых текст программы и объекты действия операторов Бейсика: фрагмент экрана дисплея и используемые ячейки памяти машины. Диаграмма состоит из трёх самостоятельных частей:

текста программы, экрана и набора ячеек памяти.

С помощью стрелок указывают на объекты действия исполняемого оператора либо осуществление передачи управления другому оператору программы.

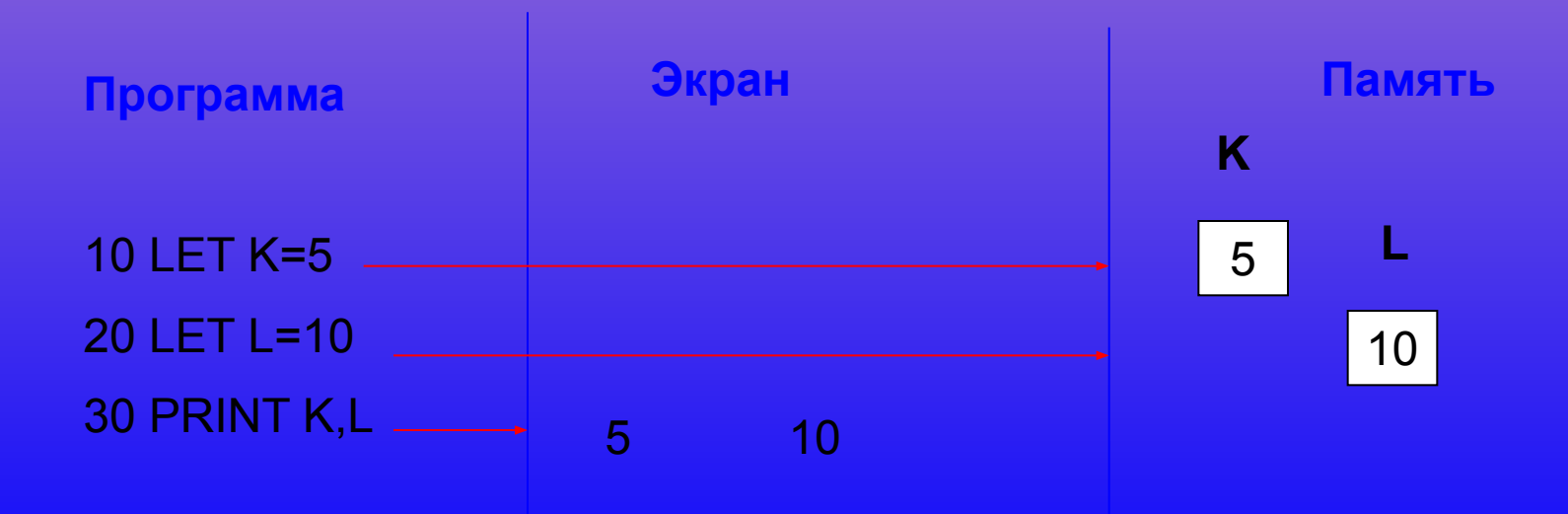

Перед пуском программы в памяти машины имеется участок, специально отведённый под хранение данных. Состоит этот участок из достаточно обширной последовательности ячеек памяти, каждая такая ячейка первоначально не имеет определённого имени и не содержит в себе конкретных значений. Этот факт можно отразить при первоначальном оформлении диаграммы, включая в её заголовок последовательность пустых, безымянных ячеек.

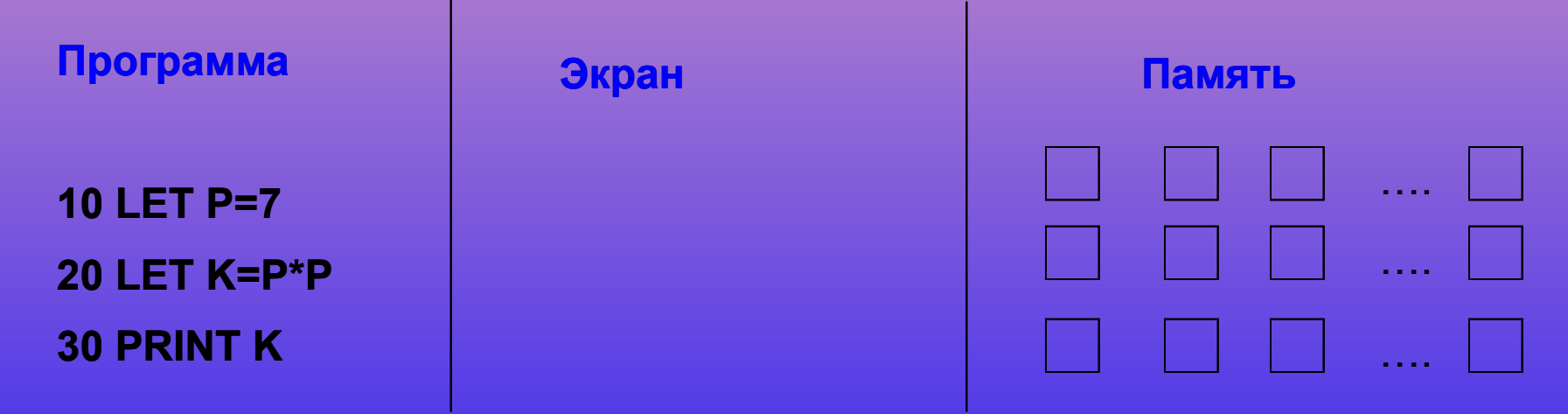

Только после запуска программы, в процессе выполнения, происходит обращение к ячейкам, в результате чего они получают соответствующие имена и значения. Таким образом исполнив предыдущую программу, мы получим диаграмму.

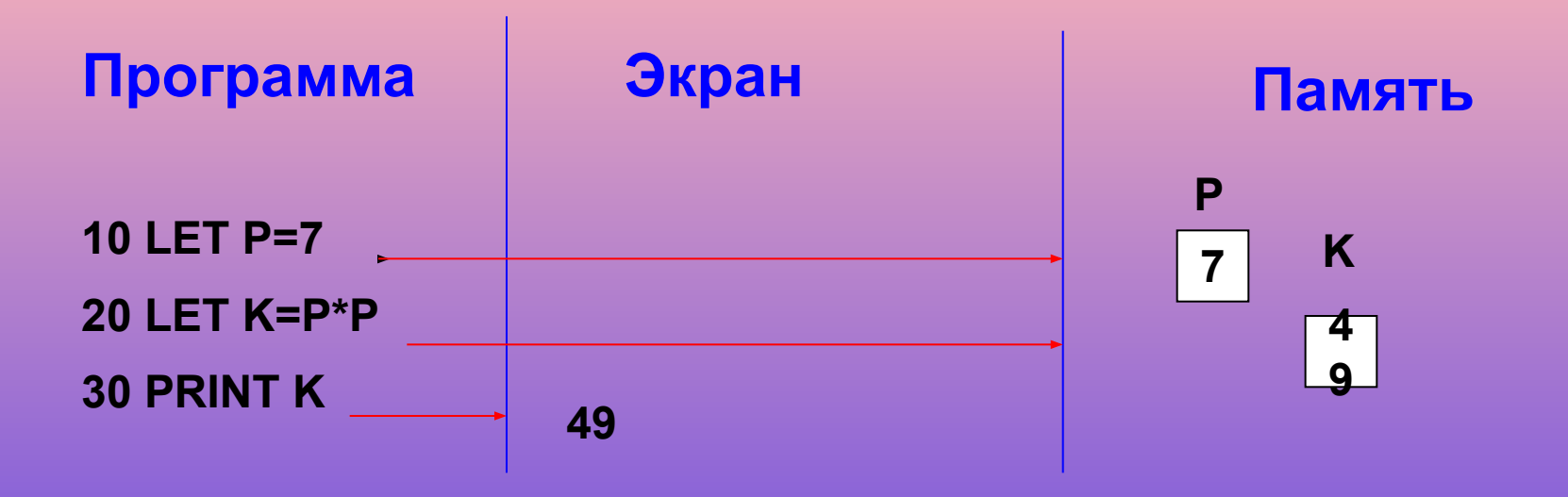

**Данный пример иллюстрирует как предварительную подготовку к исполнению (оформление заголовка диаграммы) и запись текста исполнения (последовательность исполнения операторов входящих в программу).**

 **Дальше посмотрим как исполняются некоторые из основных операторов алгоритмического языка Бейсик.**

# Основные команды

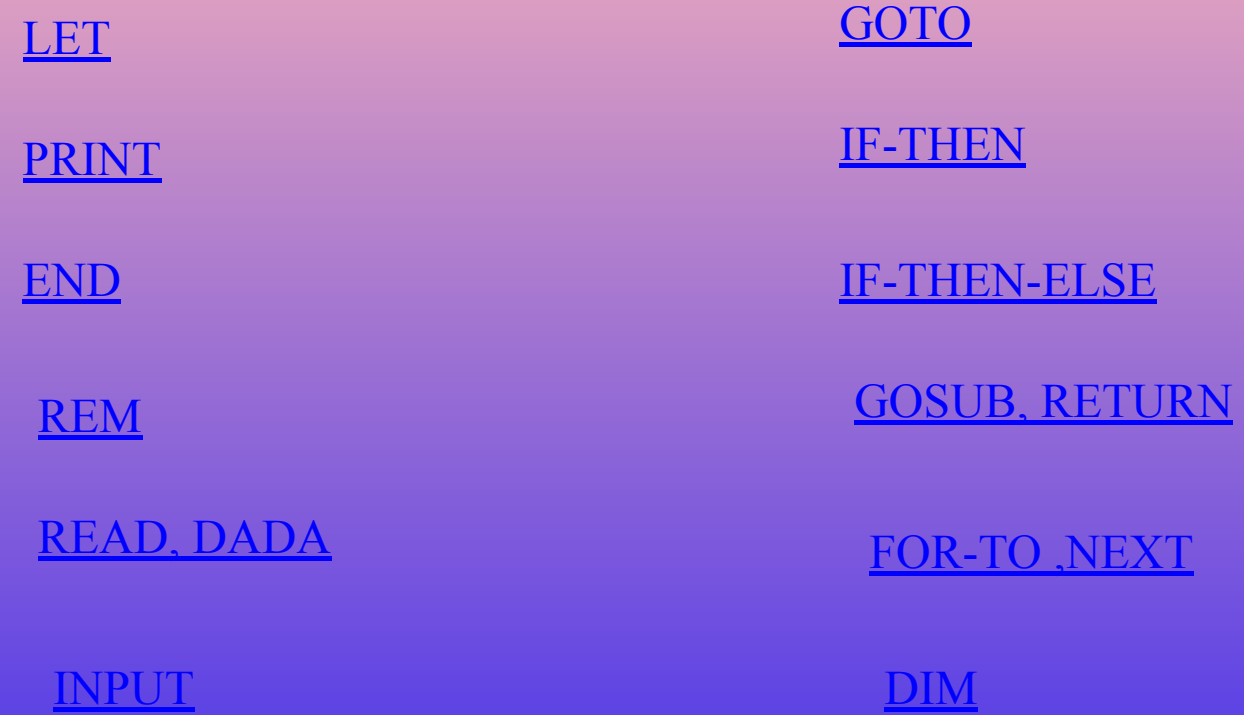

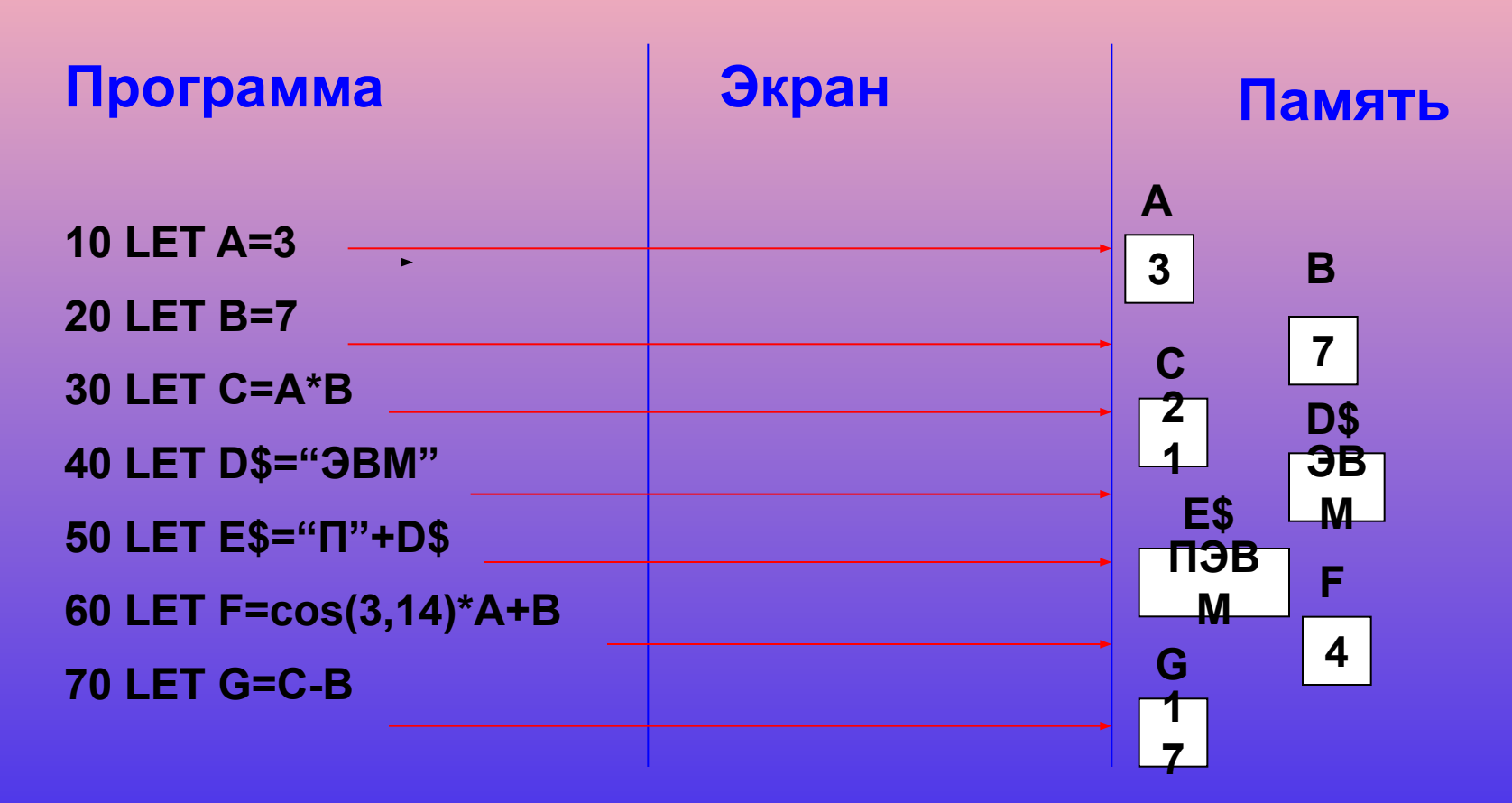

Выполняя оператор LET ЭВМ вычисляет значение выражения, стоящего справа от знака "=", а полученный результат заносит в ячейку памяти, имя которой указано слева от знака "=" или же просто заносит в переменную значение записанное справа от знака "=".

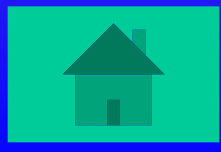

#### Оператор PRINT (продолжение программы)

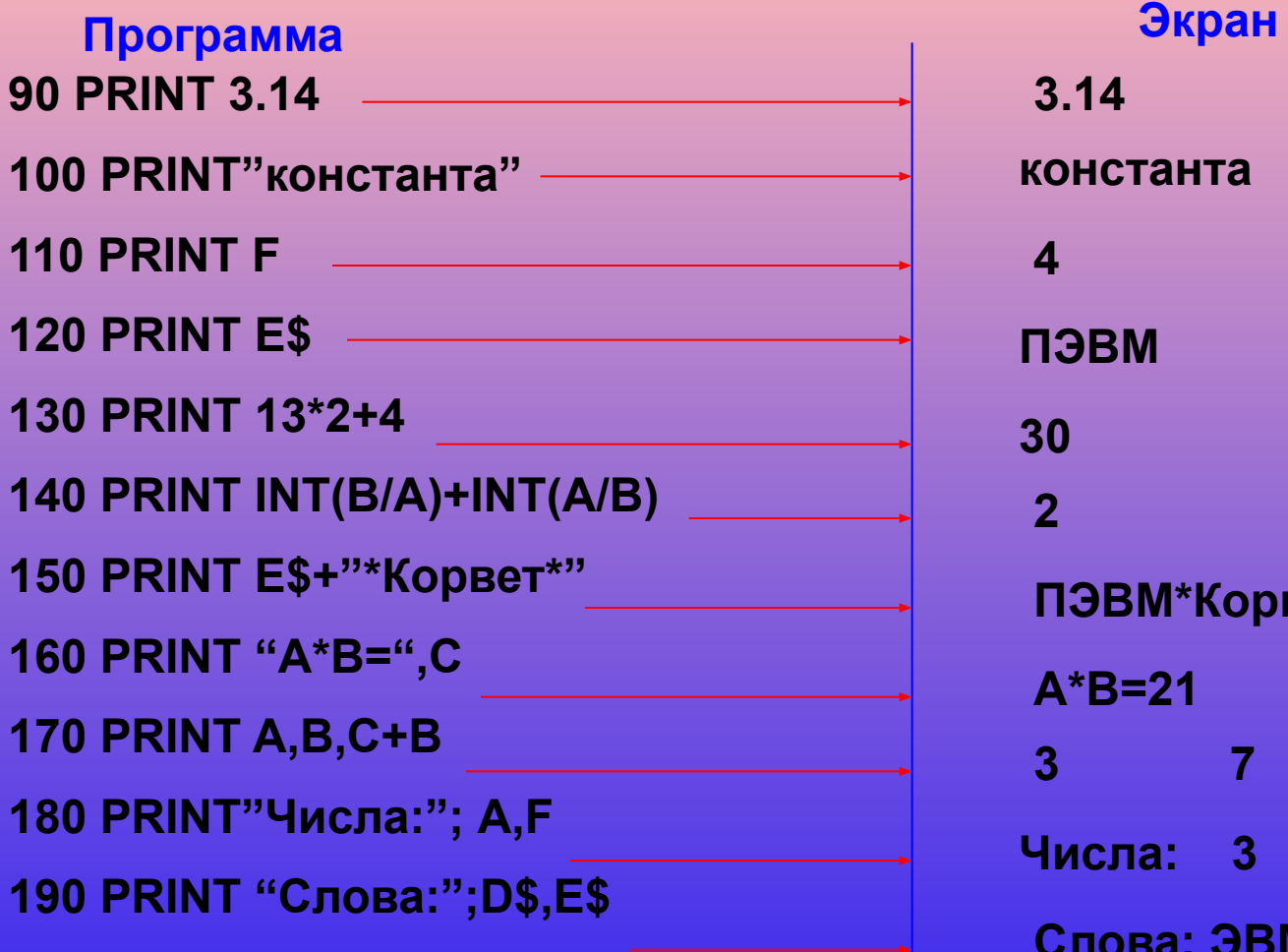

**3.14 константа 4 ПЭВМ 30 2 ПЭВМ\*Корвет\* A\*B=21 3 7 28 Числа: 3 4 Слова: ЭВМ ПЭВМ**

**Выполняя оператор PRINT, ЭВМ может печатать на экране: а) постоянное значение(90,100); б) содержимое переменной (110,120) ;**

**в) значение выражений (130,140); г) совокупность перечисленных выше элементов, отделённых запятой или точкой с запятой (160,190)**

Оператор конца программы END.

Встретив его, ЭВМ прекращает выполнение программы, а для человека, исполняющего программу, данный оператор является признаком завершения работы.

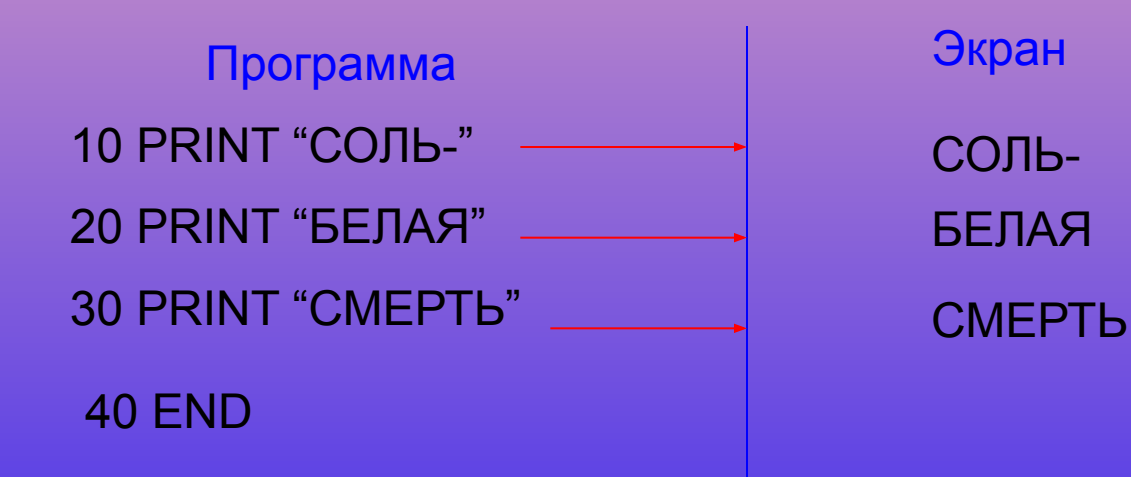

**Работа программы завершена**

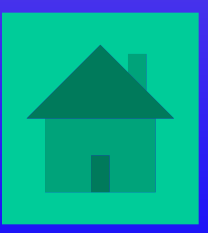

Оператор комментария REM является неисполняемым. Встретив в программе оператор REM ,ЭВМ автоматически переходит к выполнения следующего по порядку оператора.

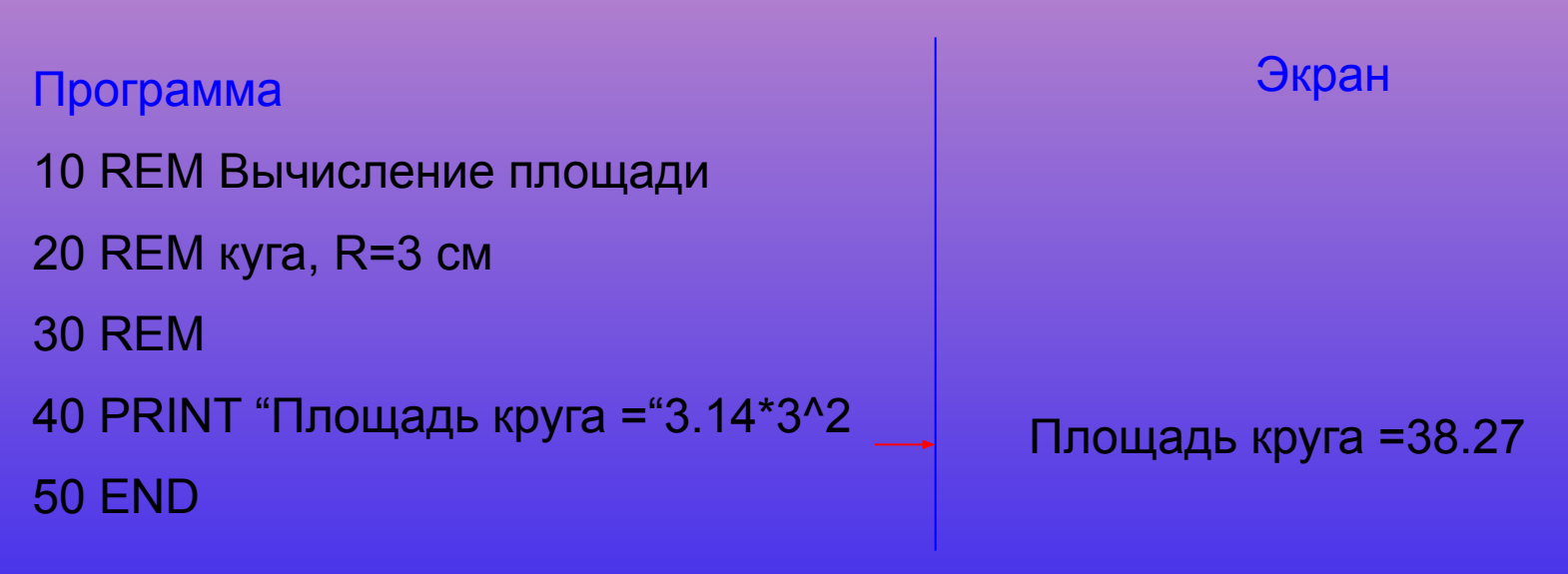

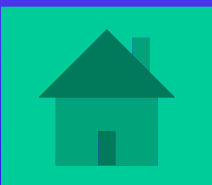

#### Операторы ввода списка данных READ , DATA

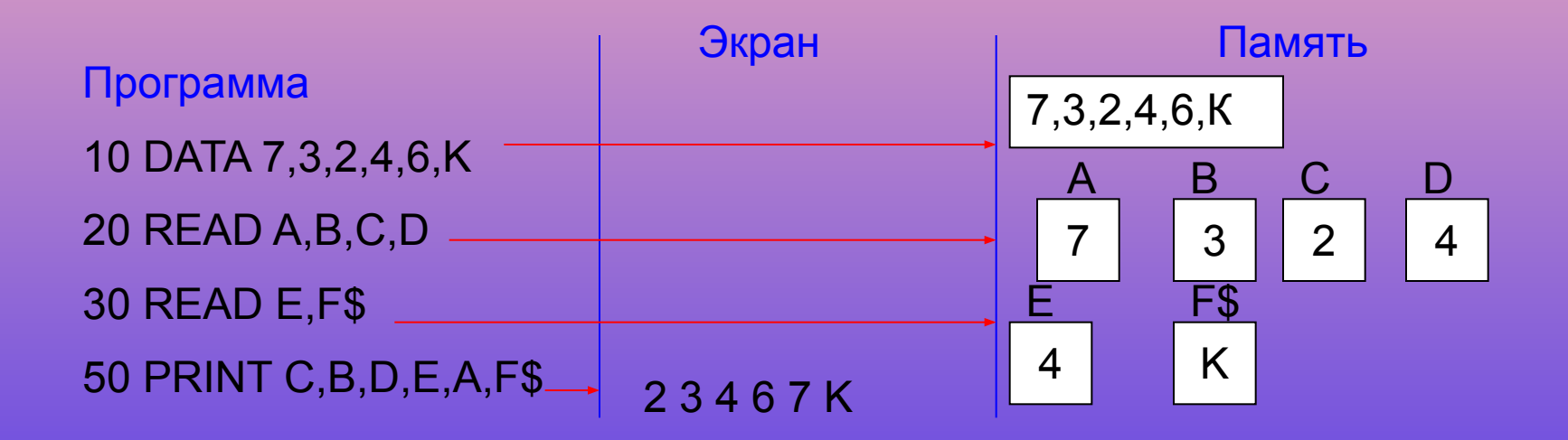

 Область данных DATA можно также изобразить в памяти компьютера, а выполняя оператор READ, ЭВМ записывает постоянные значения , собранные в операторе DADA, в переменные в указанными в операторе READ именами.

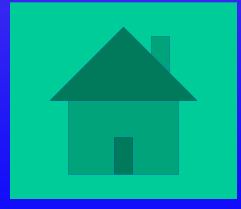

#### Оператор ввода значений с клавиатуры INPUT

 Выполняя оператор INPUT, ЭВМ в качестве приглашения для ввода информации выдает на экран знак «?». В ответ человек должен с помощью клавиатуры набрать необходимые значения и нажать клавишу «ввод». После чего набранная информация записывается в переменные.

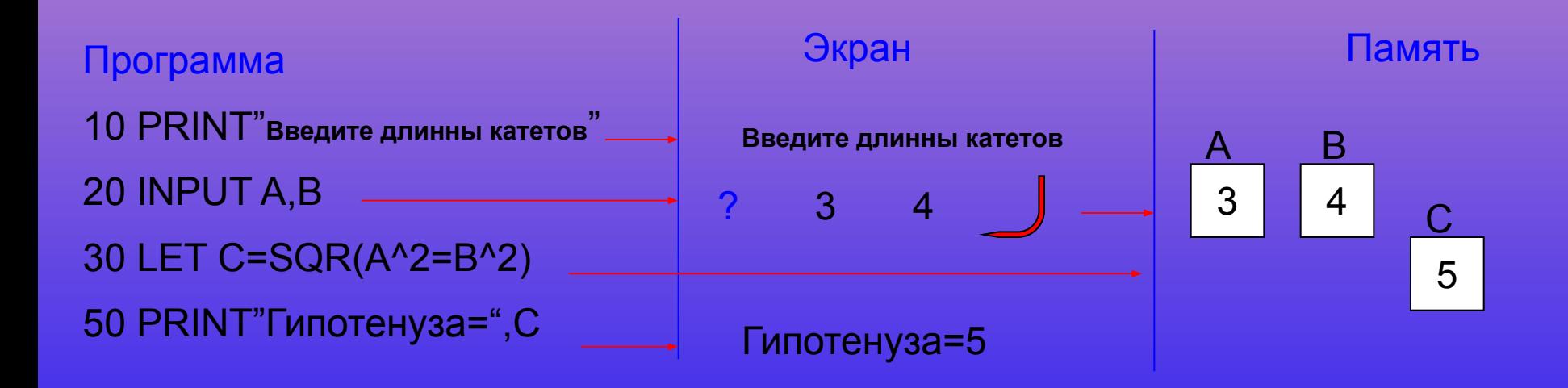

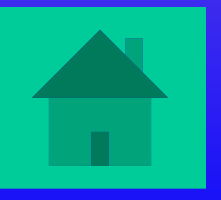

**Оператор безусловного GOTO** 

Выполняя оператор GOTO, ЭВМ передаёт управление оператору программы, номер строки которой указан после ключевого слова GOTO

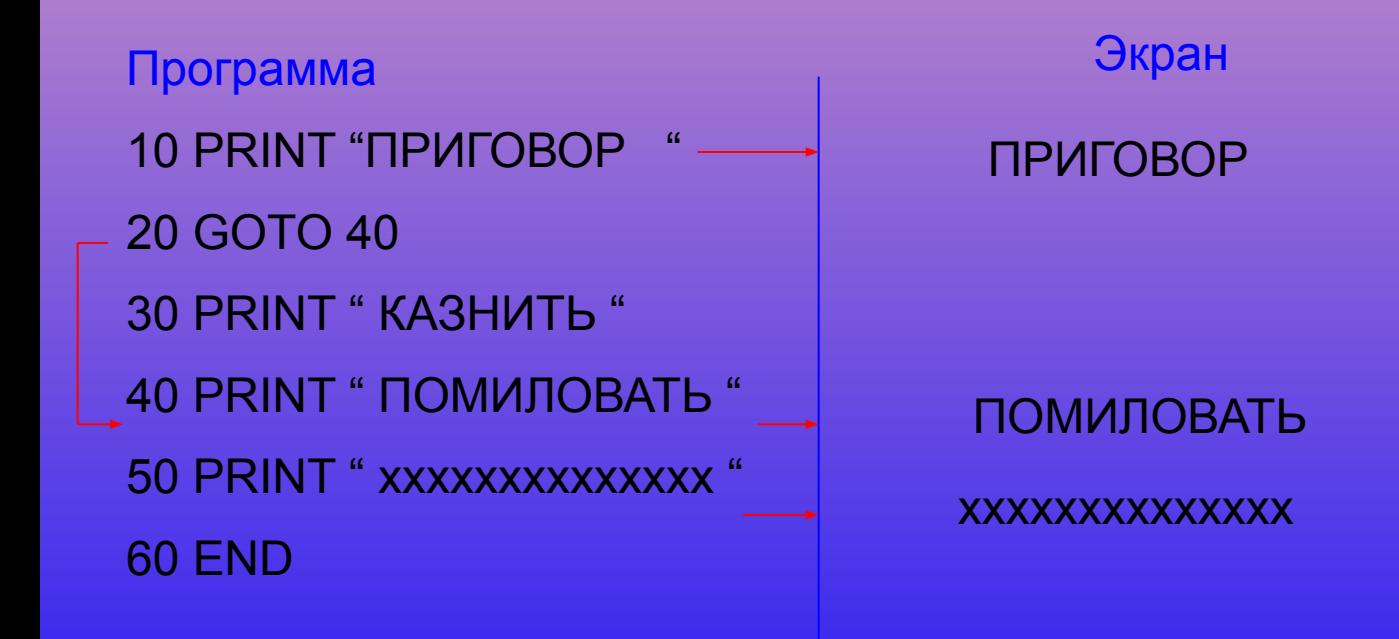

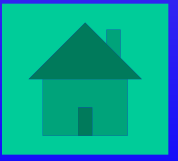

#### Оператор условного перехода IF-THEN

Выполняя оператор IF-THEN , ЭВМ в первую очередь проверяет, является ли верным условие, записанное после ключевого слова IF . Если условие является верным , то управление передаётся оператору, расположенному после ключевого слова THEN . Если условие не является верным, то управление передаётся следующему по порядку оператору программы.

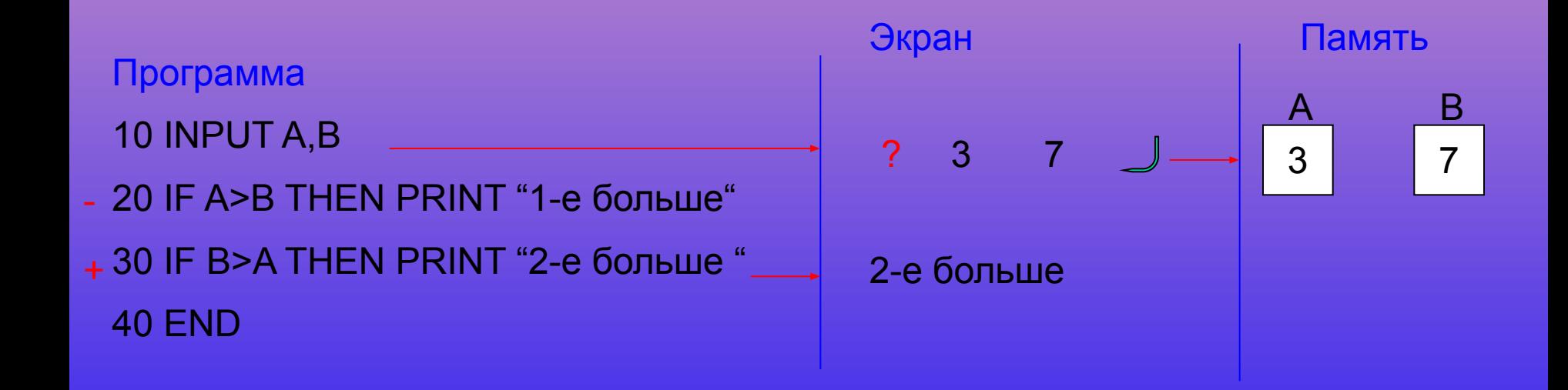

 При исполнении программы результат проверки условия будет отмечаться знаками:

- + условие является верным;
- условие не является верным.

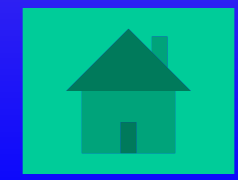

#### **Оператор IF-THEN-ELSE.**

Выполняя оператор IF-THEN-ELSE, ЭВМ поступает аналогично предыдущему случаю с той лишь разницей, что если проверяемое условие не является верным, то управление передаётся оператору, расположенному после ключевого слова ELSE.

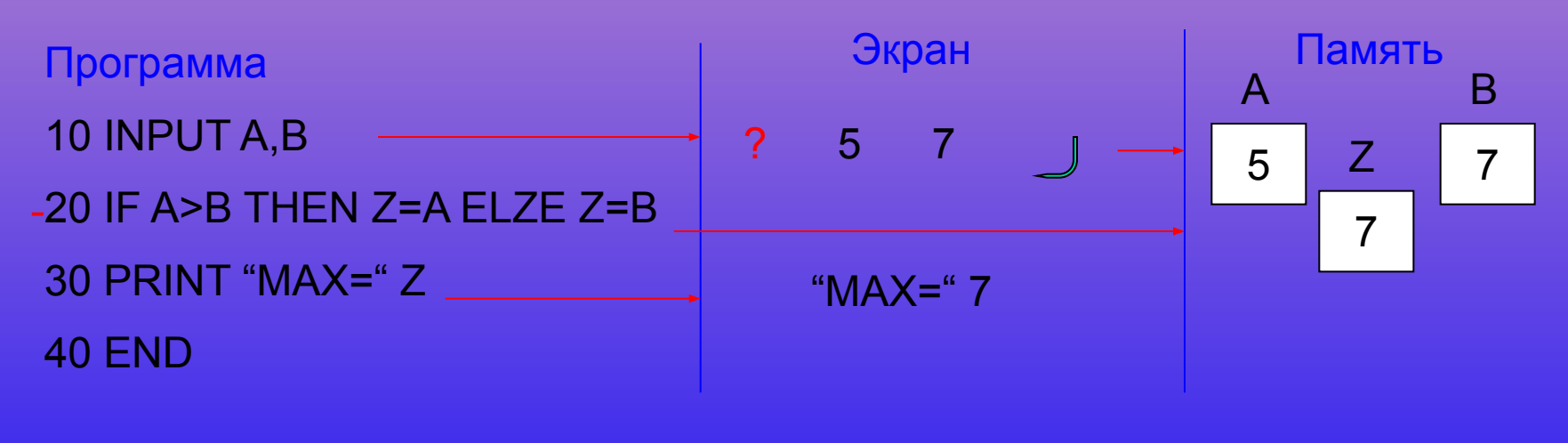

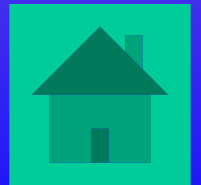

Оператор вызова подпрограммы GOSUB , оператор возврата RETURN.

Выполняя оператор GOSUB, ЭВМ передаёт управление оператору, номер строки которого указан после ключевого слова (т.е. осуществляет переход на подпрограмму). Выполняя оператор RETURN , ЭВМ возвращает управление из подпрограммы в основную программу , в то место откуда был осуществлён вызов.

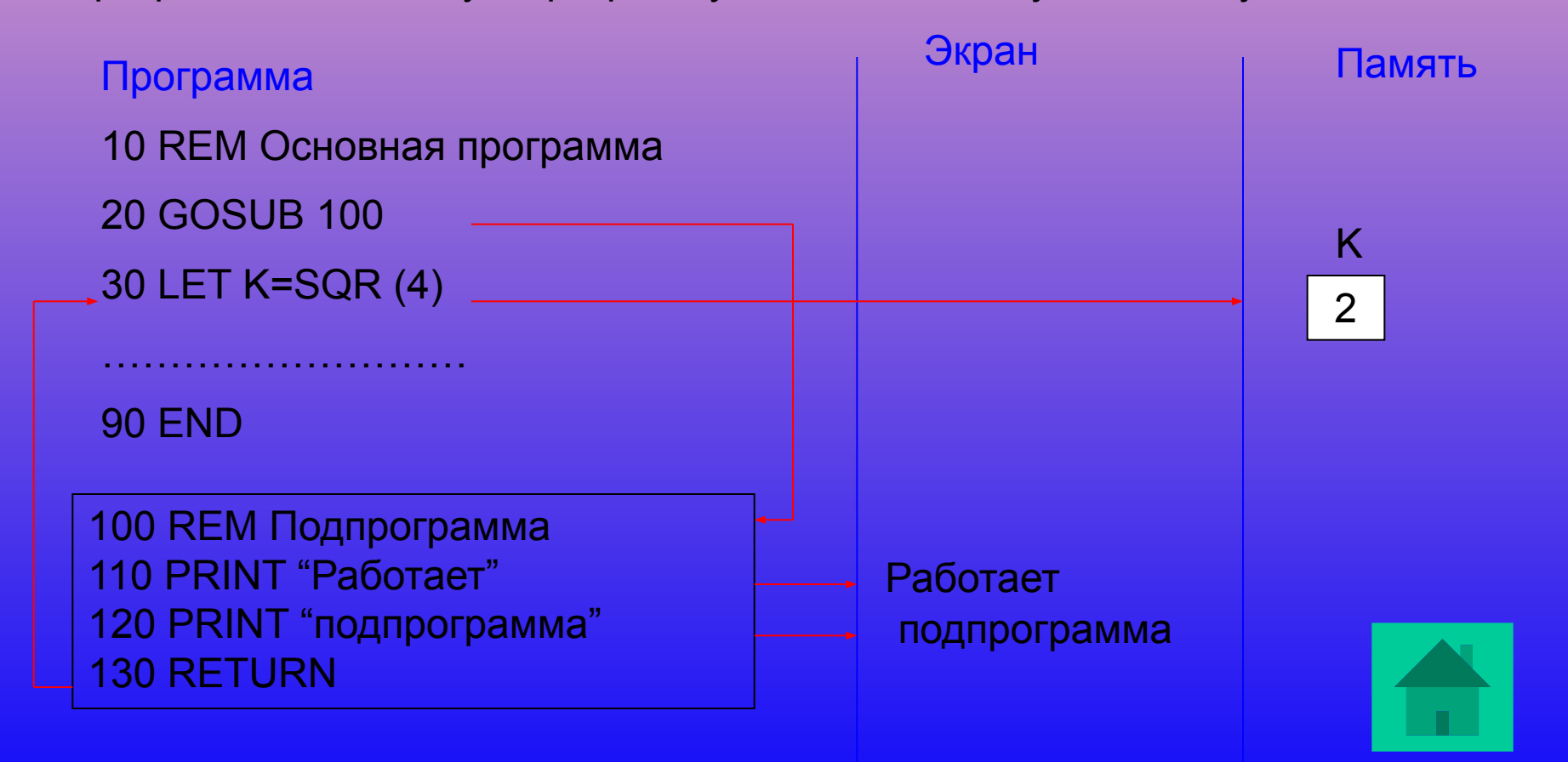

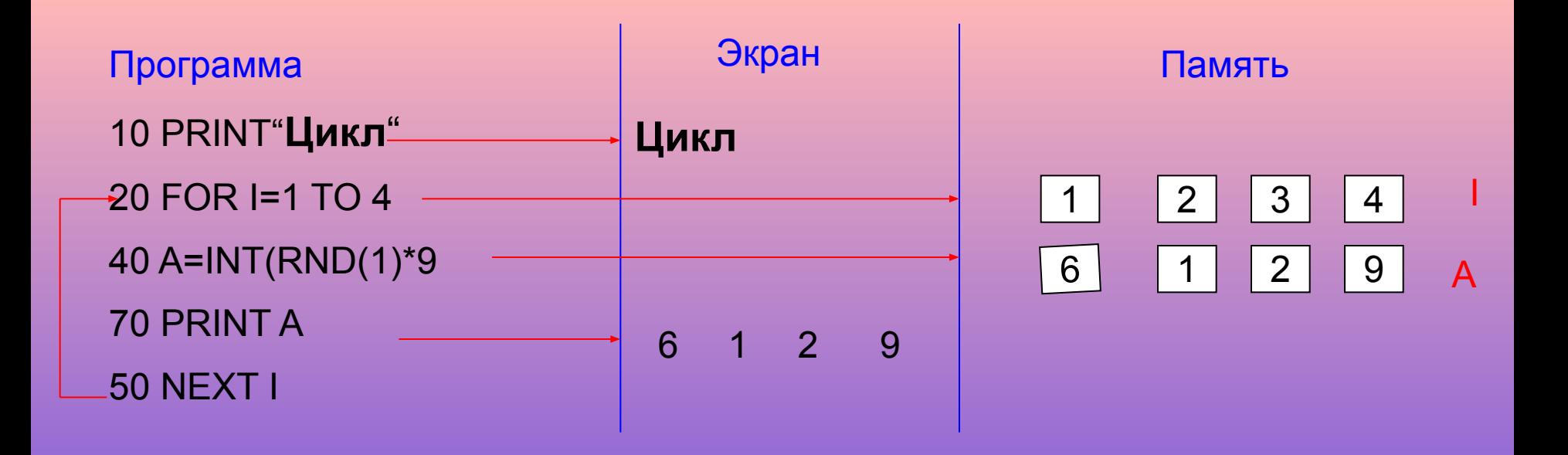

На диаграмме показано изменение значений управляющей переменной | в памяти компьютера, изменение значения переменной А и вывод на экран значений этой переменной. Все действия выполняются в той последовательности, которая определена программой.

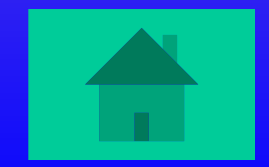

Выполняя оператор DIM , ЭВМ отводит в памяти машины участок (или массив), состоящий из указанного количества переменных. Каждая такая переменная получает имя, зависящее от места её расположения в массиве .

Нумерация ячеек массива начинается с нуля. Заполнение ячеек массива производится аналогично заполнению обычных ячеек (переменных) памяти, то есть с помощью операторов LET, READ,INPUT.

Рассмотрим программу с массивом на следующем примере:

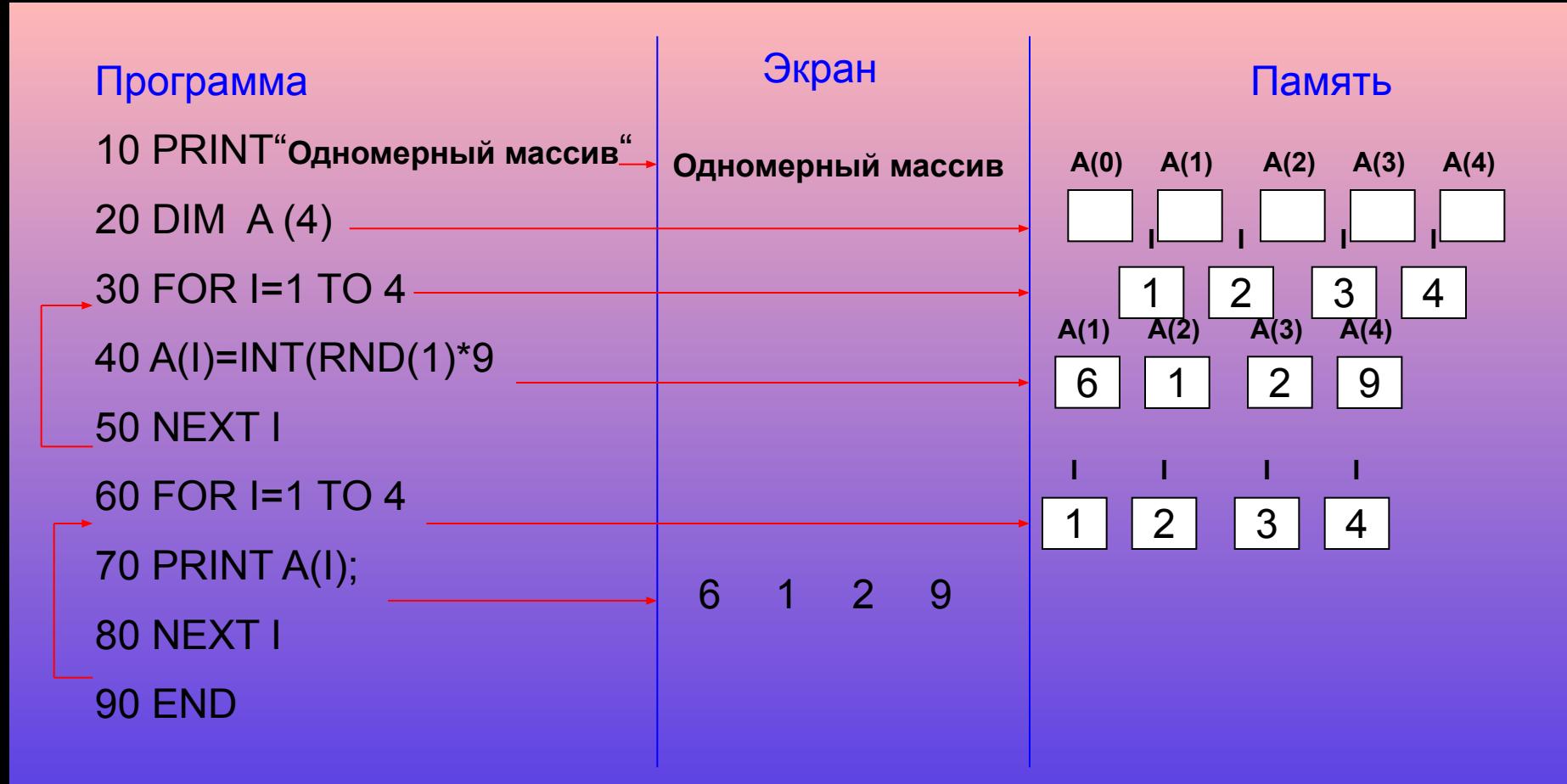

На диаграмме показано как резервируется массив, и как затем идет его заполнение с применением цикла.

На своих занятиях при изучении операторов языка Бейсик я использую следующие задания:

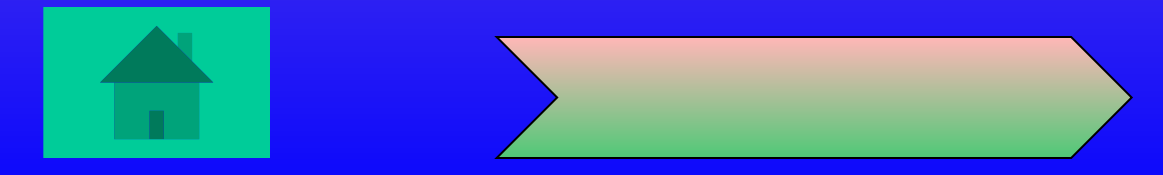

- 1. Исполнить предлагаемую программу, при этом текст программы включает различные варианты применения рассматриваемого оператора.
- 2. По фрагменту диаграммы восстановить текст исходной программы.
- 3. Написать и исполнить программу для решения конкретной задачи.
	-

 Процесс исполнения программ можно демонстрировать и под управлением докладчика, а не в автоматическом режиме. Для этого достаточно при настройке анимации некоторых объектов в пункте **Начало**, указать не *После предыдущего*, а **По щелчку** и тогда каждая команда в программе будет исполняться после щелчка мышью, что даст возможность учителю делать более продолжительный комментарий.

При создании данной презентации использовалась литература:

- А.Г. Гейн «Основы информатики и вычислительной техники».
- В.А. Урнов Д.Ю.Климов «Преподавание информатики в
- компьютером классе».
	- Журналы «Информатика и образование» 1989г.